**EXtended BrainFuck Interpreter с кряком License Keygen Скачать бесплатно [Mac/Win] (Final 2022)**

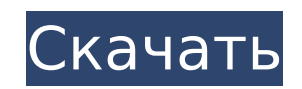

#### **EXtended BrainFuck Interpreter Crack + [Latest 2022]**

Для Brainfuck для всех. Совместимость с браузером: Поддерживаются стандарты W3C. Функции: - Простой синтаксис. - Поддерживается для использования с X Window System или Linux Framebuffer. - Поддерживает чтение и запись в н значения и значения и значения, хранящиеся в памяти. - Сборка из машинного кода с использованием регулярных выражений и предопределенной библиотеки сборки. - Несколько окон консоли (отдельные файлы). - Автоматический стар повреждения компьютера. - Поддерживает brainfuck16 и dbf. - Автономный исполняемый файл. - Скомпилировано из машинного кода. - Использует любую программу для чтения. - Использует любую программу для записи. - Многопоточно Поддерживается для использования в программах С/С++. - Автоматически изменяет размеры окна консоли. - Несколько смотровых окон. - Удалить ошибочные команды. - Список доступных команд. - Использование в качестве интерпретат Множество опций для легкой настройки. - Автономный. - Может быть скомпилирован для С и С++. - Исполняемый в защищенном режиме (без отладчиков). - Особенности многое другое. - Доступна дополнительная документация. - Запуск Загрузки Файлы Расширенное описание интерпретатора BrainFuck Поддерживаемые платформы Поддерживаются стандарты W3C. xbf.exe Расширенный интерпретатор ВrainFuck — это утилита командной строки, которая предлагает пользовате большим количеством команд, таких как проверка условия, переход, дополнительные команды для управления памятью и т. д. Если вы знакомы с командной консолью, у вас не возникнет проблем при использовании этого приложения. Пр Расширенное описание интерпретатора BrainFuck Для Brainfuck для всех. Совместимость с браузером Поддерживаются стандарты W3C. xbf.exe Для Brainfuck для всех. Расширенное описание интерпретатора BrainFuck Для Brainfuck для Расширенный интерпретатор BrainFuck Описание: Для мозгов

Вгапписк — это минималистский язык программирования, изобретенный в 1974 году Арнольдом П. Дж. Зельмановым (1924-1997). Название Brainfuck является сокращением от «Brain Fatal Homicidio», и большинство реализаций на самом язык имеет 8-битный набор символов. Язык программирования был создан, чтобы его было легко изучать, легко программировать и очень сложно понять, но его легко анализировать, и он требует гораздо меньше памяти. Исходный код заглавных букв от 0 до 255. Чтобы дизассемблировать (декомпилировать) исходный код программы, пользователь должен ввести исходный код в интерпретатор и затем он выдаст список инструкций, а также информацию о стеке, перемен скомпилирован этот исполняемый файл, неизвестен, но имя Зельманова также было указано в исходном коде интерпретатора Brainfuck в формате ASCII art. Зельманов также был одним из создателей К Computer, японского суперкомпью RIKEN. ОШИБКИ Оригинальная версия интерпретатора eXtended BrainFuck имеет ошибки при разборе инструкции зацикливания, если первая инструкция является циклом, интерпретатор зависнет (например, в строке 1: if (d&=0x0f)+4 th в настоящее время не исправлена. Смотрите также Brainfuck Мозговая машина использованная литература внешние ссылки Расширенный интерпретатор BrainFuck Категория: Программы командной строки Категория: Бесплатное программно хемилюминесценции в О2-активированных марганцевых (III) порфиринах. С использованием теории функционала плотности (DFT) проведено теоретическое исследование люминесценции порфиринов марганца(III) в газовой фазе, индуцирова кислородом порфирина, Mn(III)(1,2-O2-тетрафенилпорфирин), Mn(III)(1,2-O2-мезо-тетрафенилпорфирин) и Mn(III)(1,2 1709e42c4c

#### **EXtended BrainFuck Interpreter**

## **EXtended BrainFuck Interpreter Crack + Patch With Serial Key**

Расширенный интерпретатор BrainFuck — это утилита командной строки, которая предлагает пользователям интерпретатор языка программирования Brainfuck, только с дополнительными командами, такими как проверка условия, переход знакомы с командной консолью, вы выиграли нет никаких проблем при использовании этого приложения. Правильный синтаксис выглядит следующим образом: Хостинг проектов Google Я думаю, что этот сайт дает полезную информацию о Вгапписк; Надеюсь, этого будет достаточно, чтобы ответить на ваш вопрос. Поиск Йога На наш восток, где восходит солнце кишащее море жизни; Здесь волна океана Очищающий дух. На наш запад, где садится солнце Хриплый простор отдыхает Разоренное море песка; Здесь нет ничьего радостного присутствия Нет ничего, кроме покоя. На наш север, где садится солнце Пространство пустого света; Здесь тьма и рассвет, одно и то же, Никогда не расходятся. На н восходит Окутывает тьма. На наш восток, где восходит солнце Море жизни; Здесь волна океана Очищающий дух. На наш запад, где садится солнце Хриплый простор неба; Откуда ветер с гор Поднимается к небесам. На наш юг, где солн присутствия Нет ничего, кроме покоя. На наш север, где садится солнце Пространство пустого света; Здесь тьма и рассвет, одно и то же, Никогда не расходятся. На наш юг, где восходит солнце Туманный океан облаков; Солнце, ко

## **What's New In?**

Использование всех слотов памяти (slc и dlc) Новые команды: Если есть)--: Условная проверка. Он работает, пропуская «--if--», добавляя новую строку, а затем добавляя правильное условие в скрипт. Команды не выполняются пос чтобы сбросить условия в операторе «--if--». Это также относится ко всем другим операторам состояния, таким как "--in--". Перейти (--goto): Новая команда, которая позволяет интерпретатору перейти к месту назначения. Если в операнд--: Команда перехода, которая предоставляет место назначения, но также позволяет использовать операнд. Это удобно, когда вы хотите проверить, правильно ли написано имя файла, или, может быть, если вы хотите провер СОР--: Команда использования/удаления памяти. Вы можете использовать одну и ту же команду несколько раз, если хотите удалить блок и вернуть его на то же место, или вы можете полностью удалить память, что было бы очень поле определенные слоты памяти для нового ввода. СОР работает следующим образом: Удаляет блок памяти (возьмите блок памяти, поставьте его обратно и напишите \* в исходном блоке), или, если блока нет, удалите всю память из выбран Команда передачи. Требуется несколько байтов, которые вы должны записать в точку назначения. Точка назначения должна существовать на момент выполнения команды. М-М-М--: Команды управления памятью: Выпускать: Это удаляет вс смещение текущей инструкции. Распределить: Выделяет блоки памяти, которые могут быть перезаписаны командой TRAN или SOR. Эоф (--эоф) : Команда состояния, которая сообщает вам, достигнут ли конец файла. Скрипт вернет ЕОГ,

# **System Requirements:**

Унтернет Эксплорер 9, Фаерфокс 4 Windows 7 64-разрядная 64-разрядная версия Windows Vista Mac OS X 10.6 Snow Leopard 64-разрядная версия Подарочная карта Amazon.com Xbox Live Примечания по установке: Зайдите на www.angryb сайта и играть прямо в браузере. В Angry Birds: Empire Crash есть одноразовый бонус за предварительный заказ в размере 9,99 долларов США в размере 4,99 долларов США для Xbox.